# **Extractors**

© 2008 Haim Michael (Scala, Extractors)

### Introduction

 $\triangleleft$  Extractor is an object that has the method unapply as one of its members.

# The apply Method

- ❖ When an instance of a class is followed by parentheses with a list of zero or more parameters, the compiler invokes the apply method on that instance.
- $\leftrightarrow$  We can define apply both in objects and in classes.

## The unapply Method

- $\cdot \cdot$  The purpose of the unapply method is to extract a specific value we are looking for. It does the opposite operation apply does.
- $\dots$  **When comparing an extractor object using the match** statement the  $\text{unapply}$  method will be automatically executed.

### Sample

```
object Calculation 
{
    def apply(x: Int) = x*2def unapply(z: Int): Option[Int] = if (z%2==0) Some(z/2) else None
}
object Demo
{
    def main(array: Array[String])
    {
        val x = Calculation (5)
        //apply is invoked... the value 10 is returend
        println(x)
        x match 
        {
            case Calculation(num) => println(x+" is bigger two times than "+num)
            //unapply is invoked
            case => primitive" cannot calculate")
        }
    }
}
```
### Sample

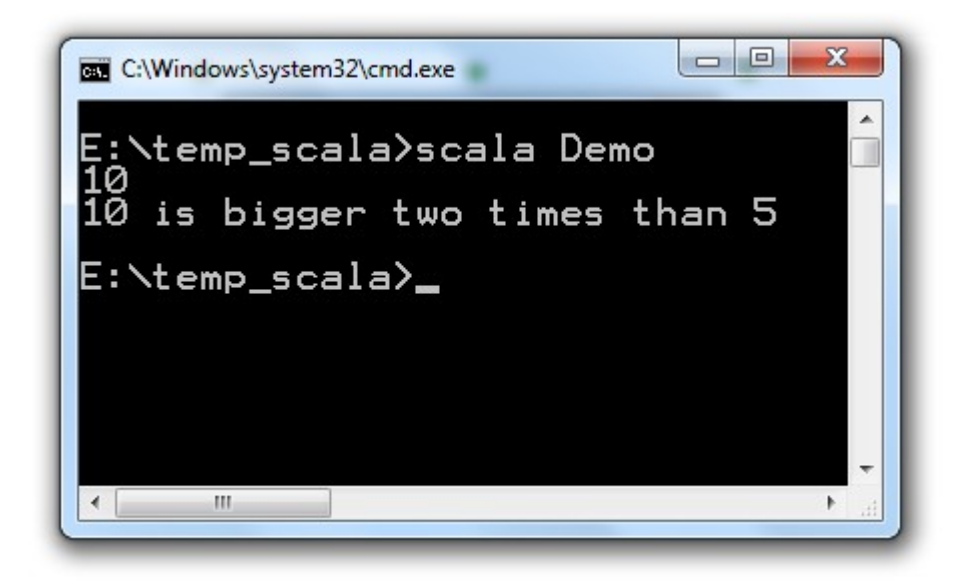